### **f+J HashiCorp**

## **Migration 101: From VMs to Kubernetes**

**Iryna Shustava Luke Kysow**

### **The Plan**

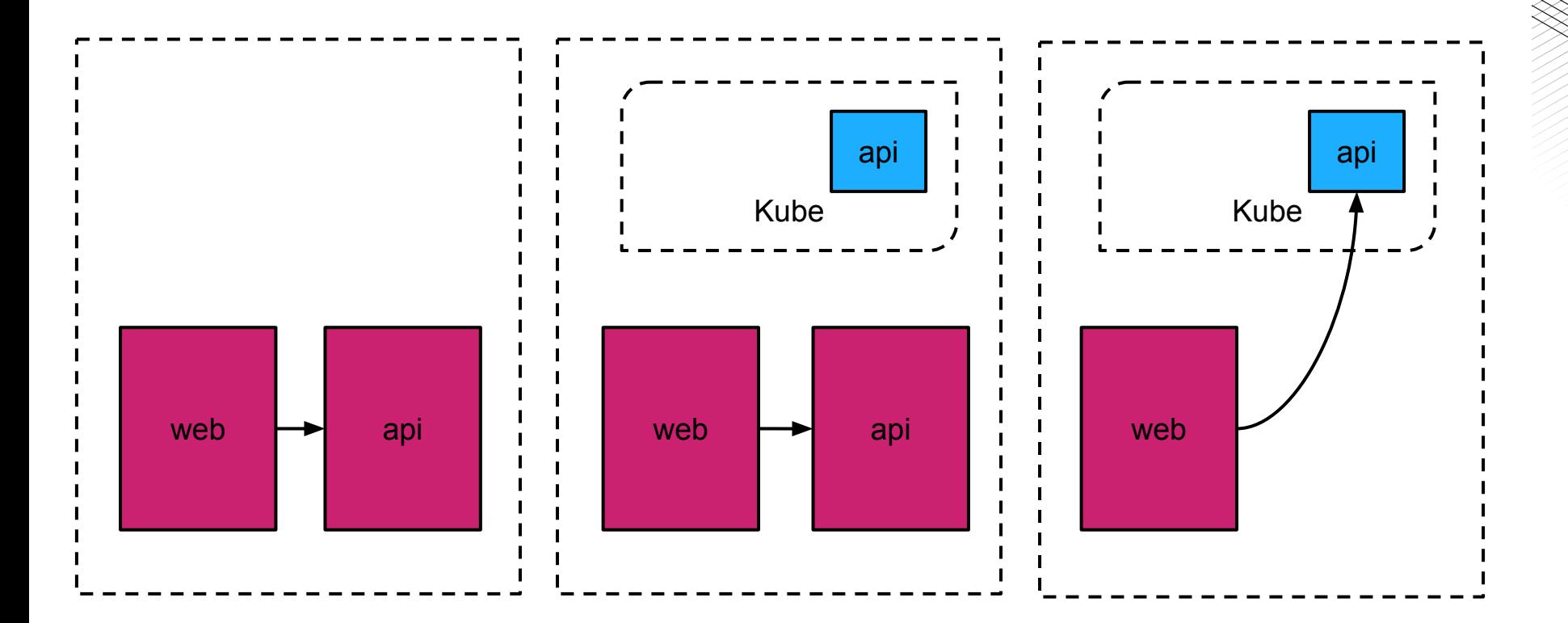

利

**Agenda**

- Introduction
- **Building a Docker Image**
- **Deploying to Kubernetes**
- Configuring Routing
- Configuring Logging and Metrics
- **Performing A No Downtime Migration**

**TH** 

▪ Consul Service Mesh

#### **Prerequisites**

他

#### github.com/ishustava/kubecon-2020-workshop

### 利

### **Kubernetes Adoption - New Application**

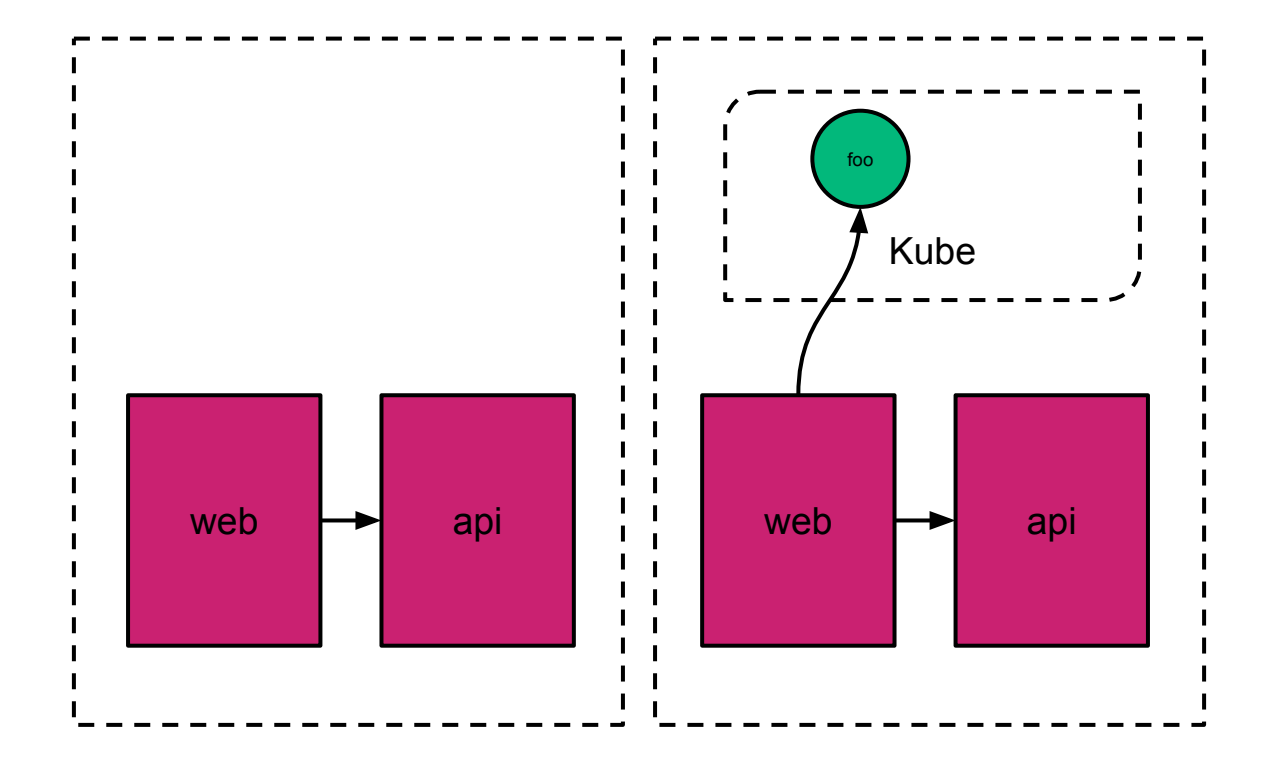

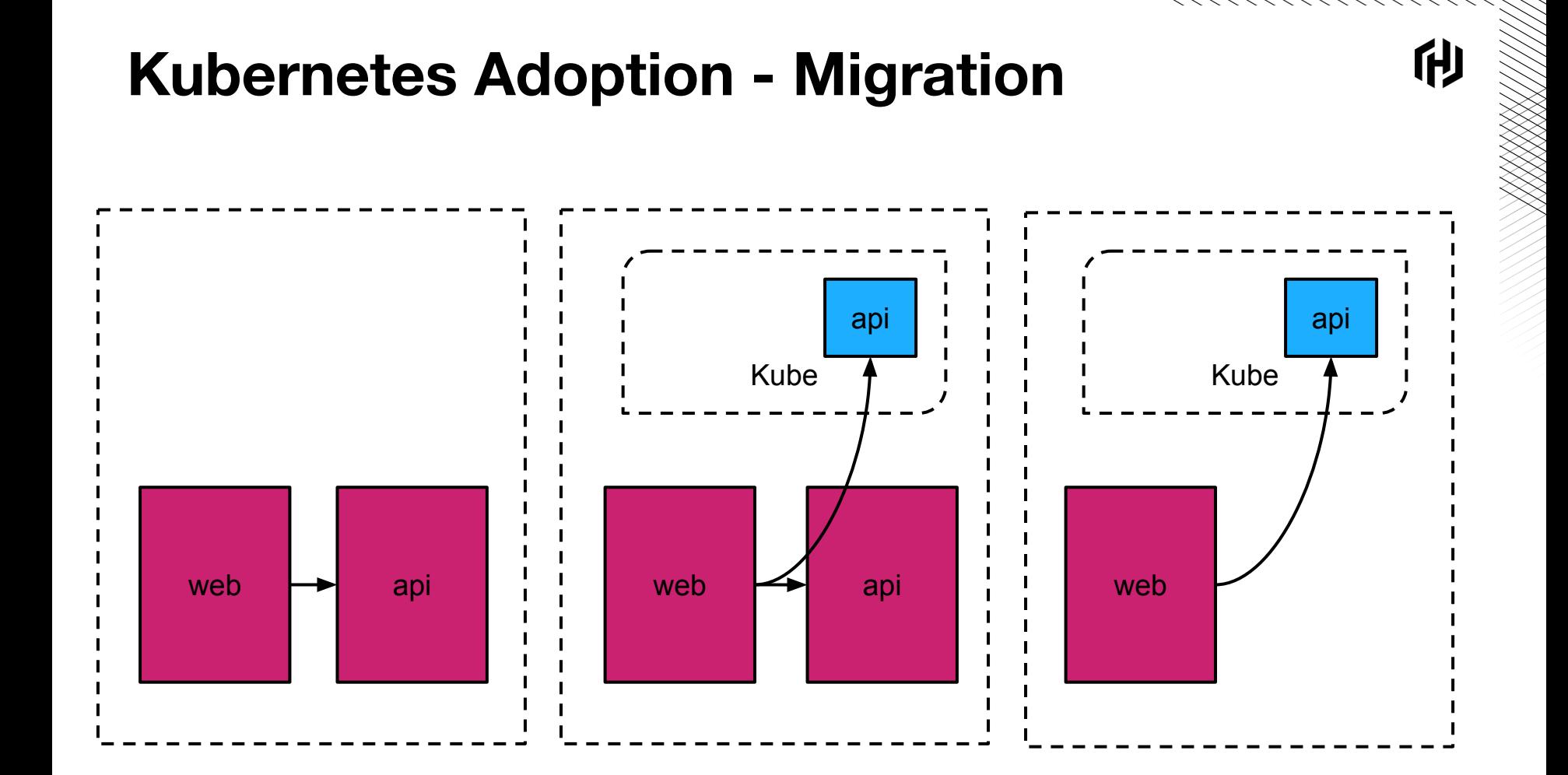

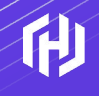

**Contract Contract** 

### **Initial Setup**

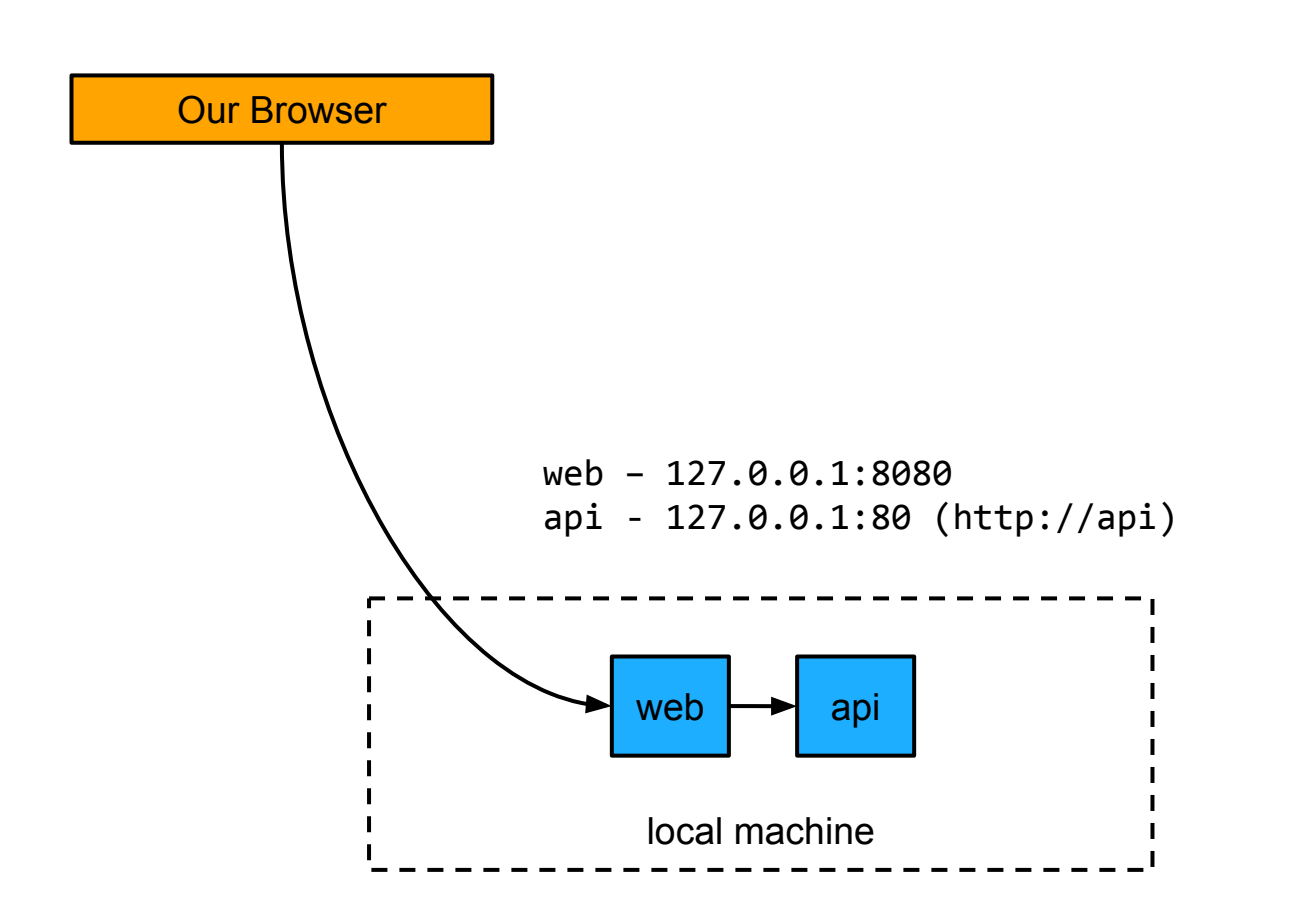

他

利

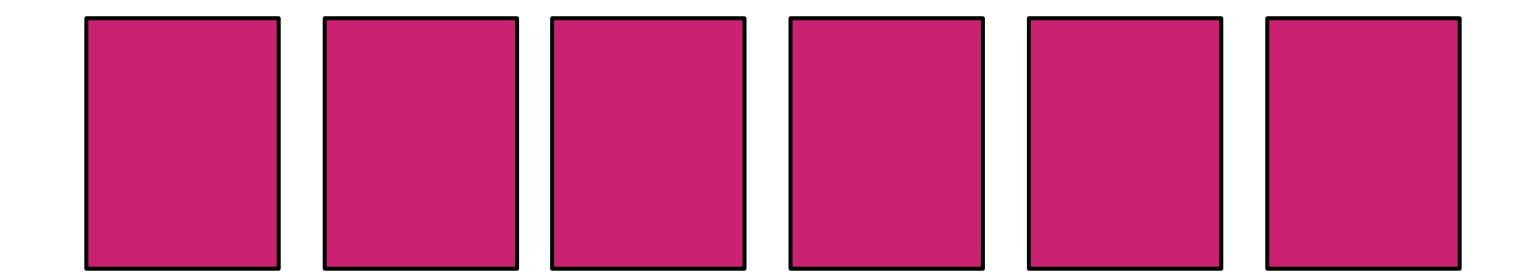

利

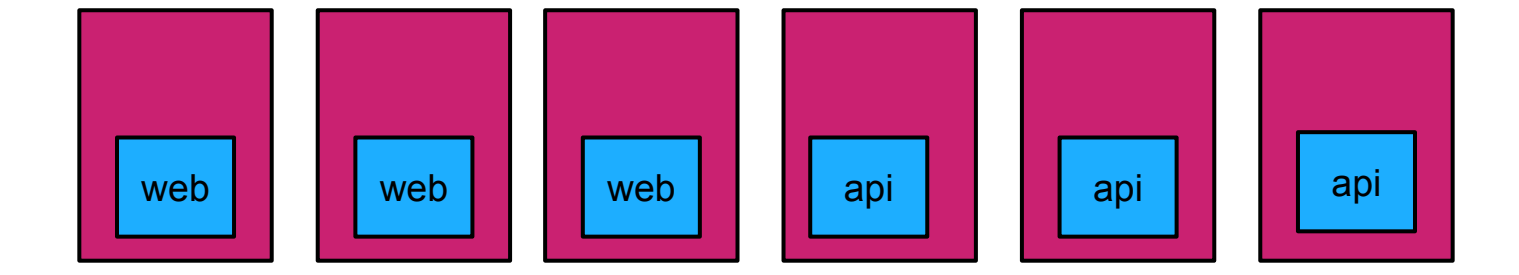

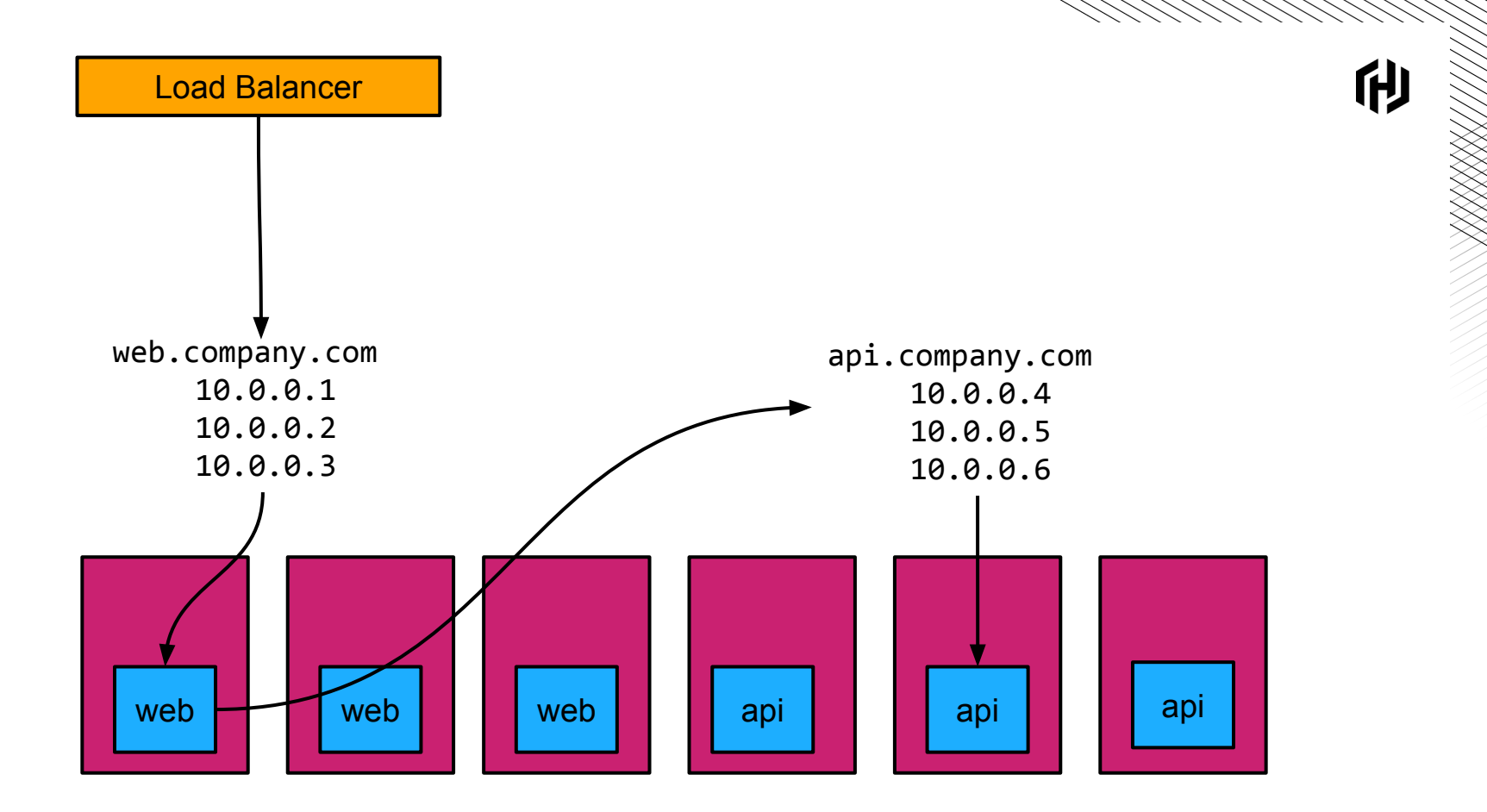

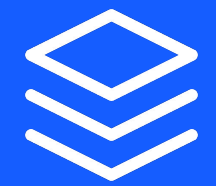

## **Workshop Step 1**

**Agenda**

- Introduction
- Building a Docker Image  $\Leftarrow$
- **Deploying to Kubernetes**
- Configuring Routing
- Configuring Logging and Metrics
- **Performing A No Downtime Migration**

**H** 

▪ Consul Service Mesh

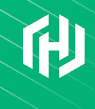

## **Dockerizing**

利

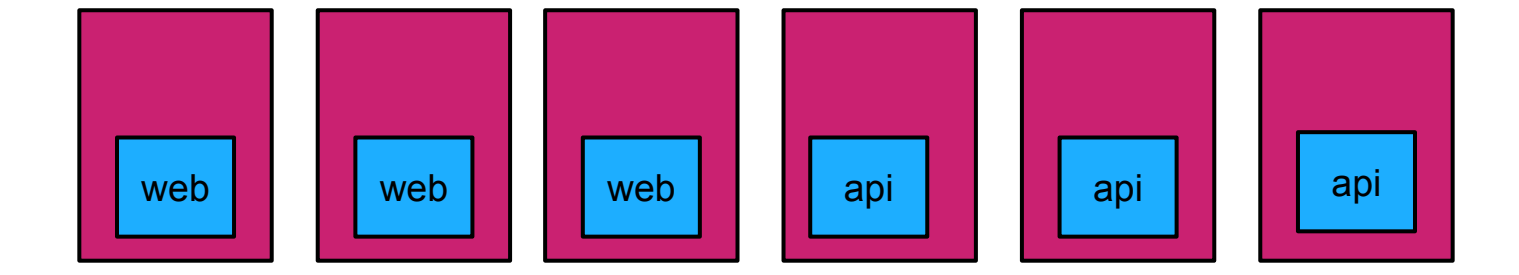

他

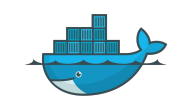

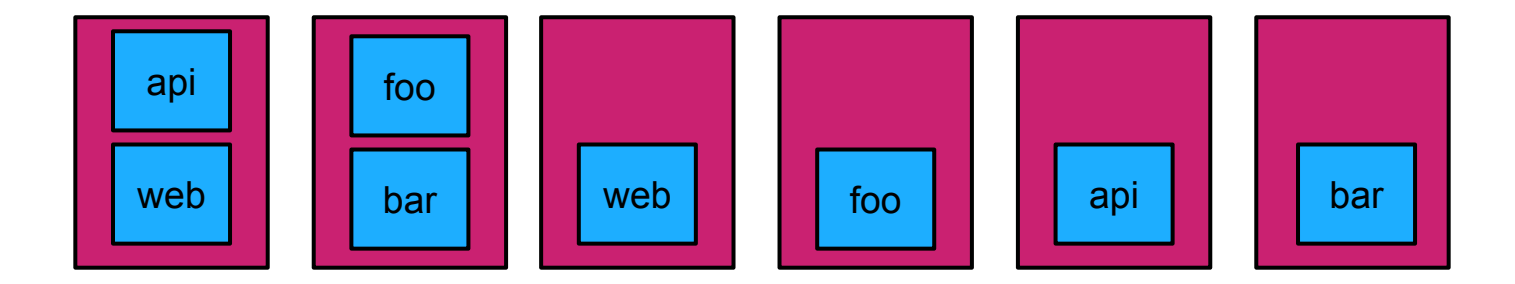

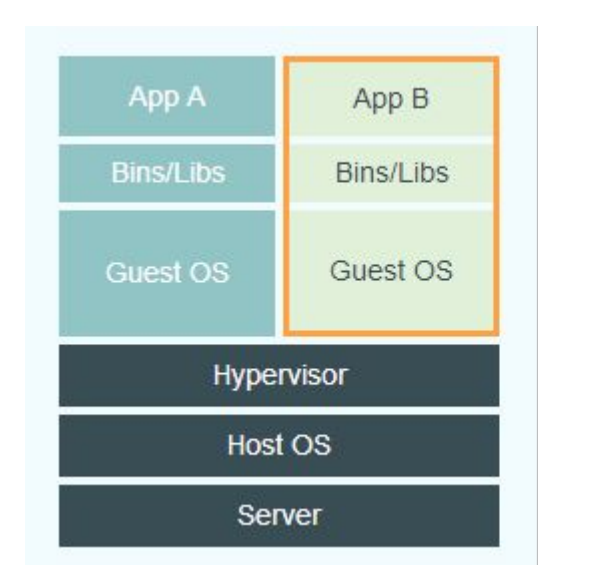

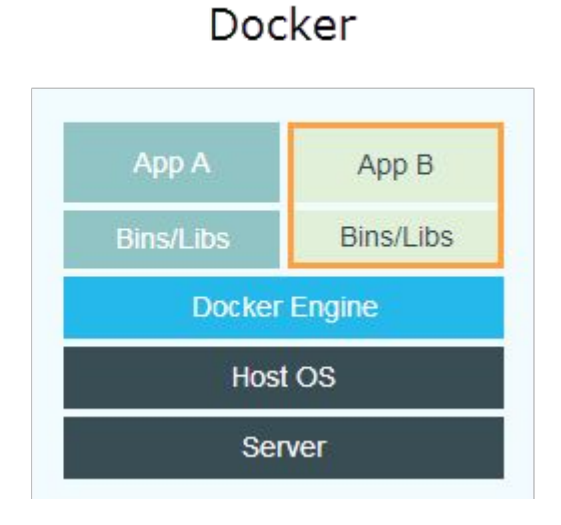

https://blog.jayway.com/2015/03/21/a-not-very-short-introduction-to-docker/

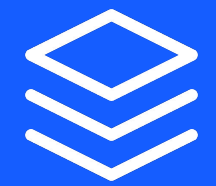

## **Workshop Step 2**

**Agenda**

- Introduction
- **Building a Docker Image**
- Deploying to Kubernetes  $\Leftarrow$
- Configuring Routing
- Configuring Logging and Metrics
- **Performing A No Downtime Migration**

**TH** 

▪ Consul Service Mesh

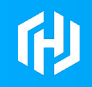

### Kubernetizing

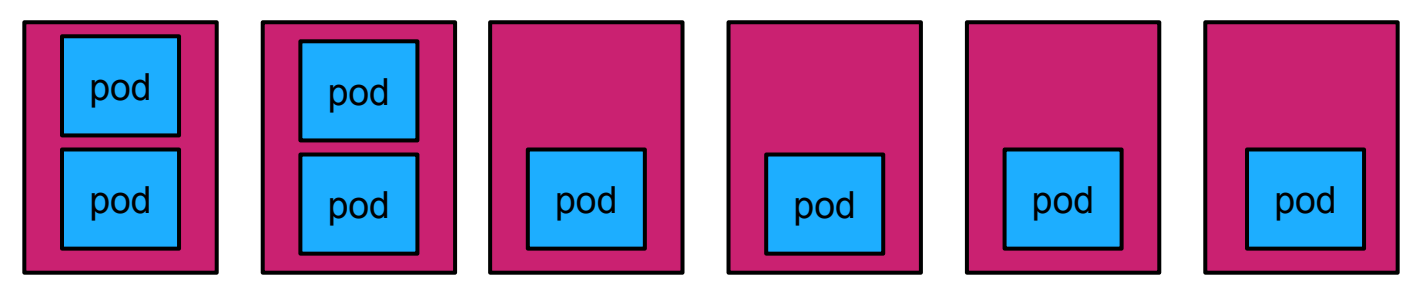

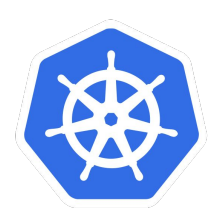

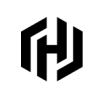

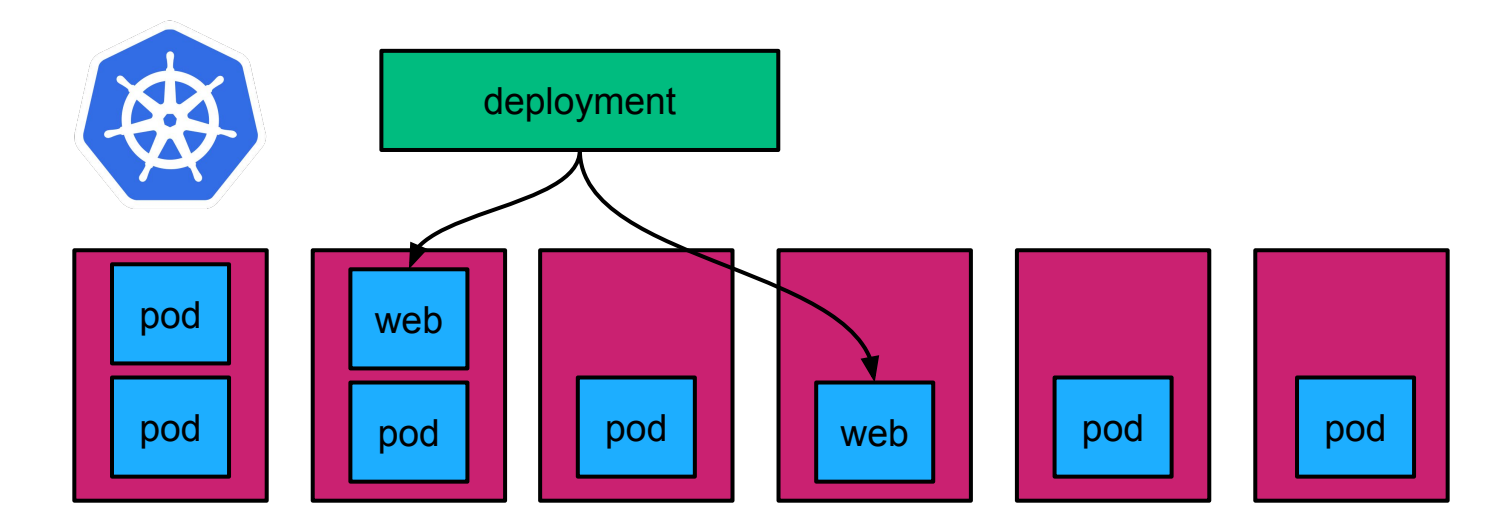

他

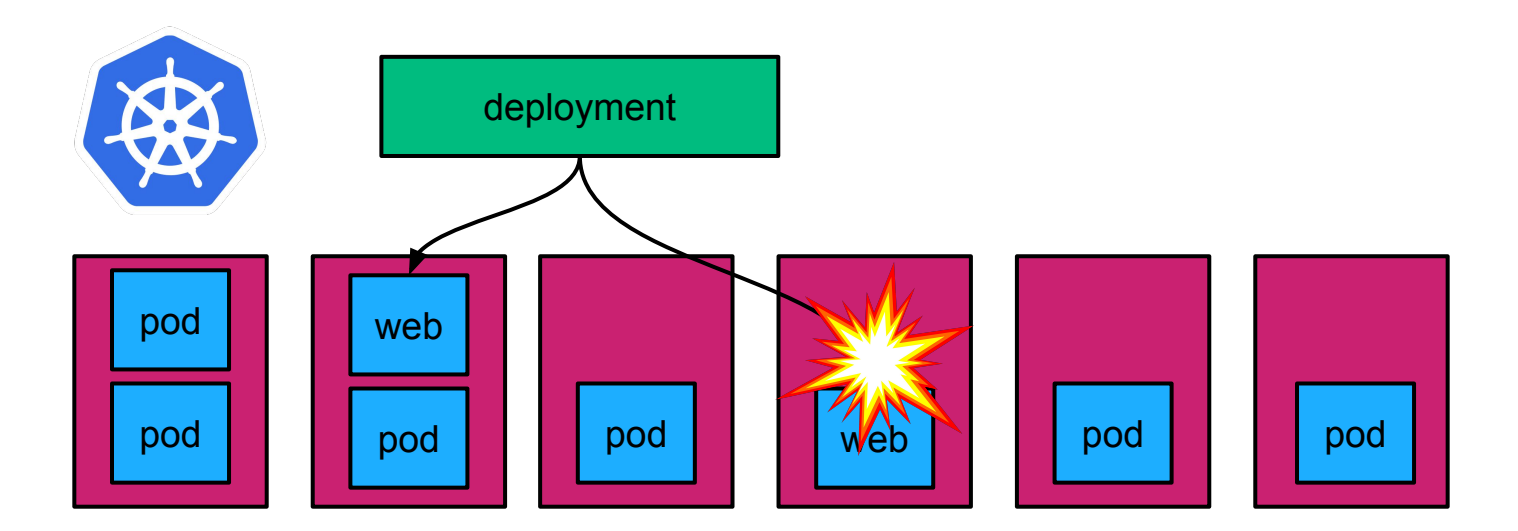

他

利

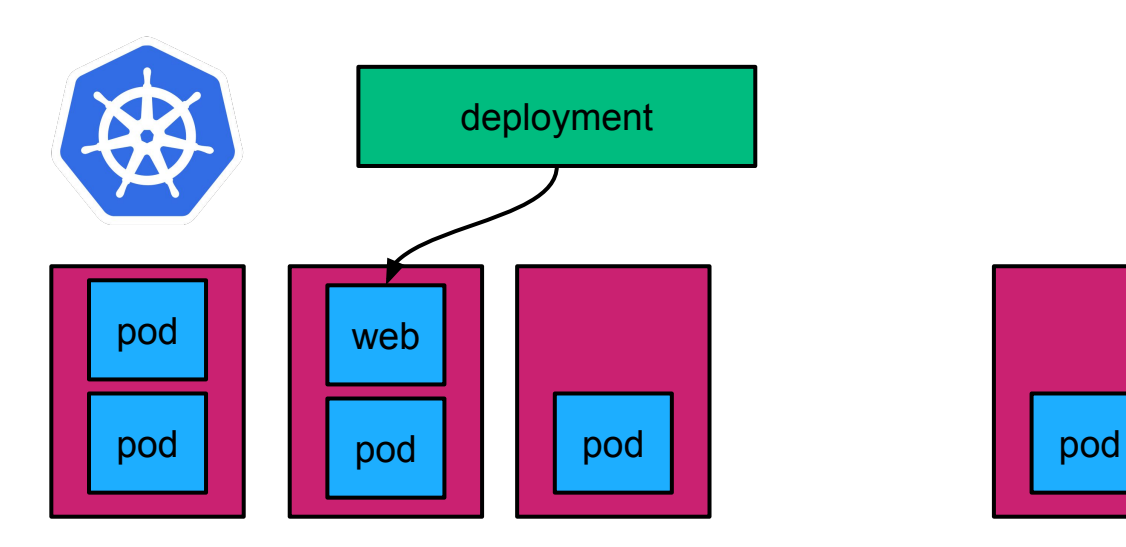

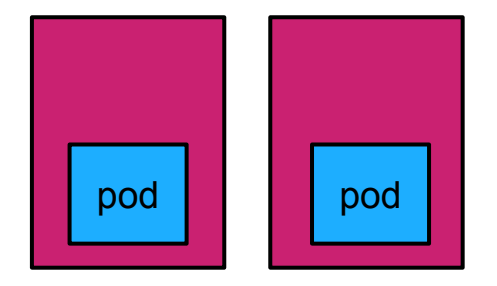

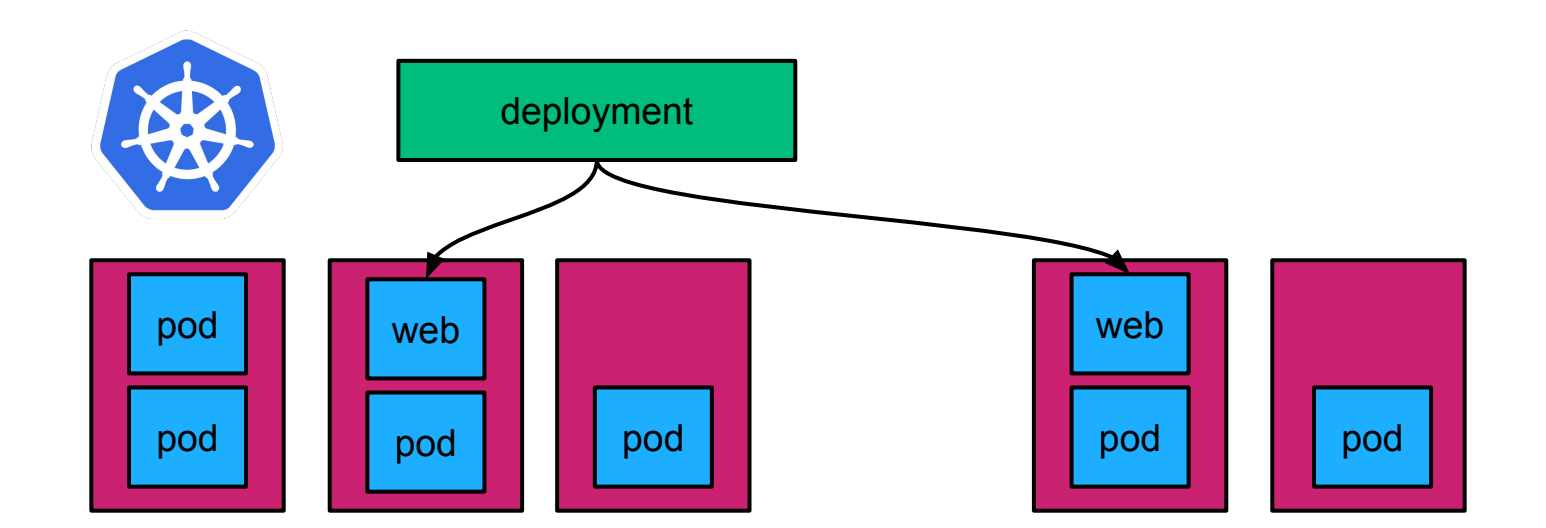

他

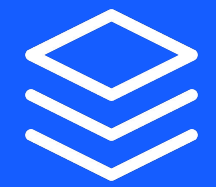

## **Workshop Step 3**

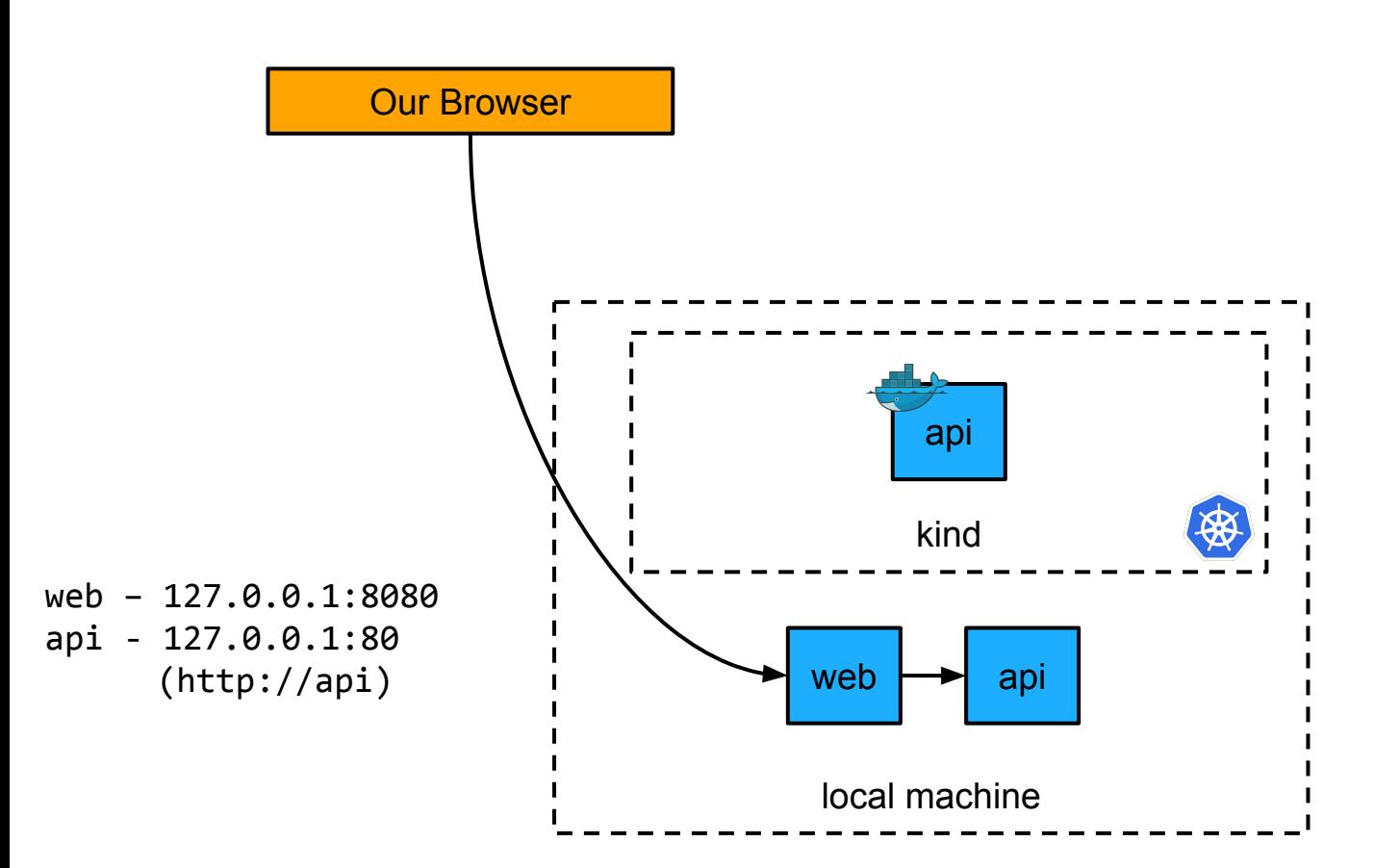

#### 他

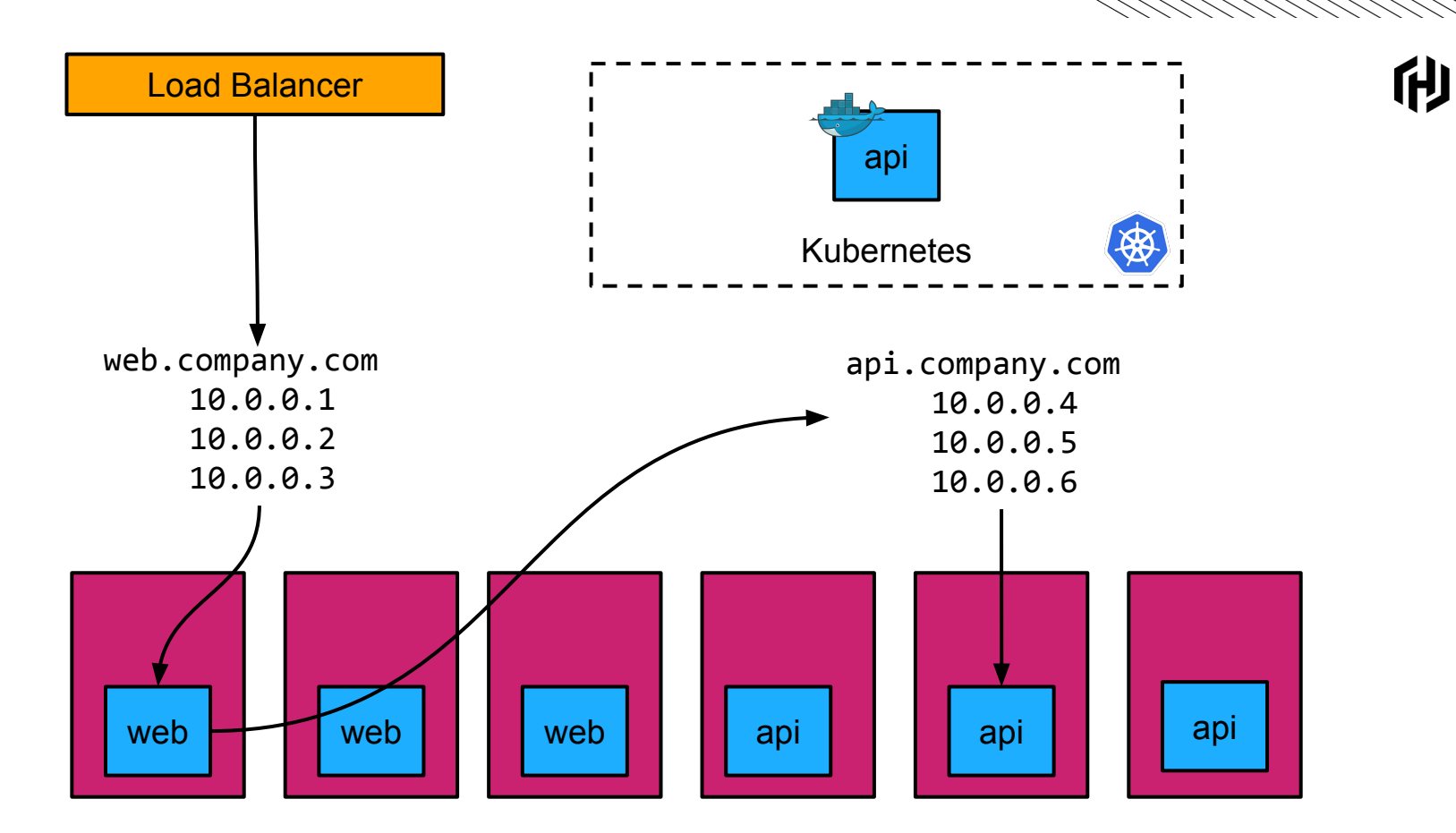

**Agenda**

- Introduction
- **Building a Docker Image**
- **Deploying to Kubernetes**
- Configuring Routing  $∈$
- Configuring Logging and Metrics
- Performing A No Downtime Migration

**H** 

▪ Consul Service Mesh

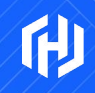

 $\frac{1}{\sqrt{2}}$ 

# **Routing**

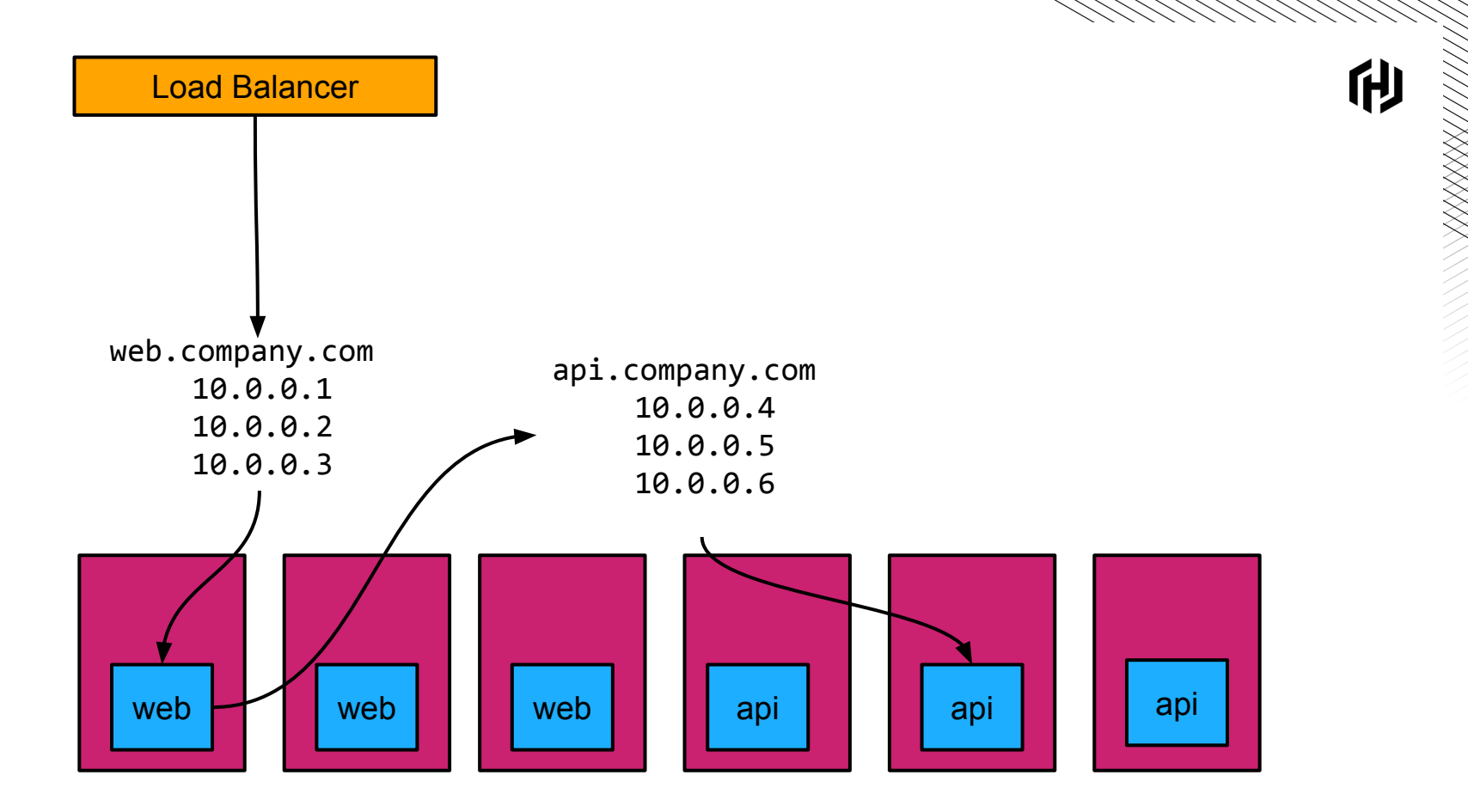

#### [H]

### **Exposing a Service Externally In Kubernetes**

- **Services** 
	- ClusterIP: works only inside the cluster
	- NodePort: works only if your can reach Kubernetes nodes externally
	- LoadBalancer: depends on your cloud provider
- Ingress
	- Can expose HTTP routes outside the cluster
	- A single load balancer for many services

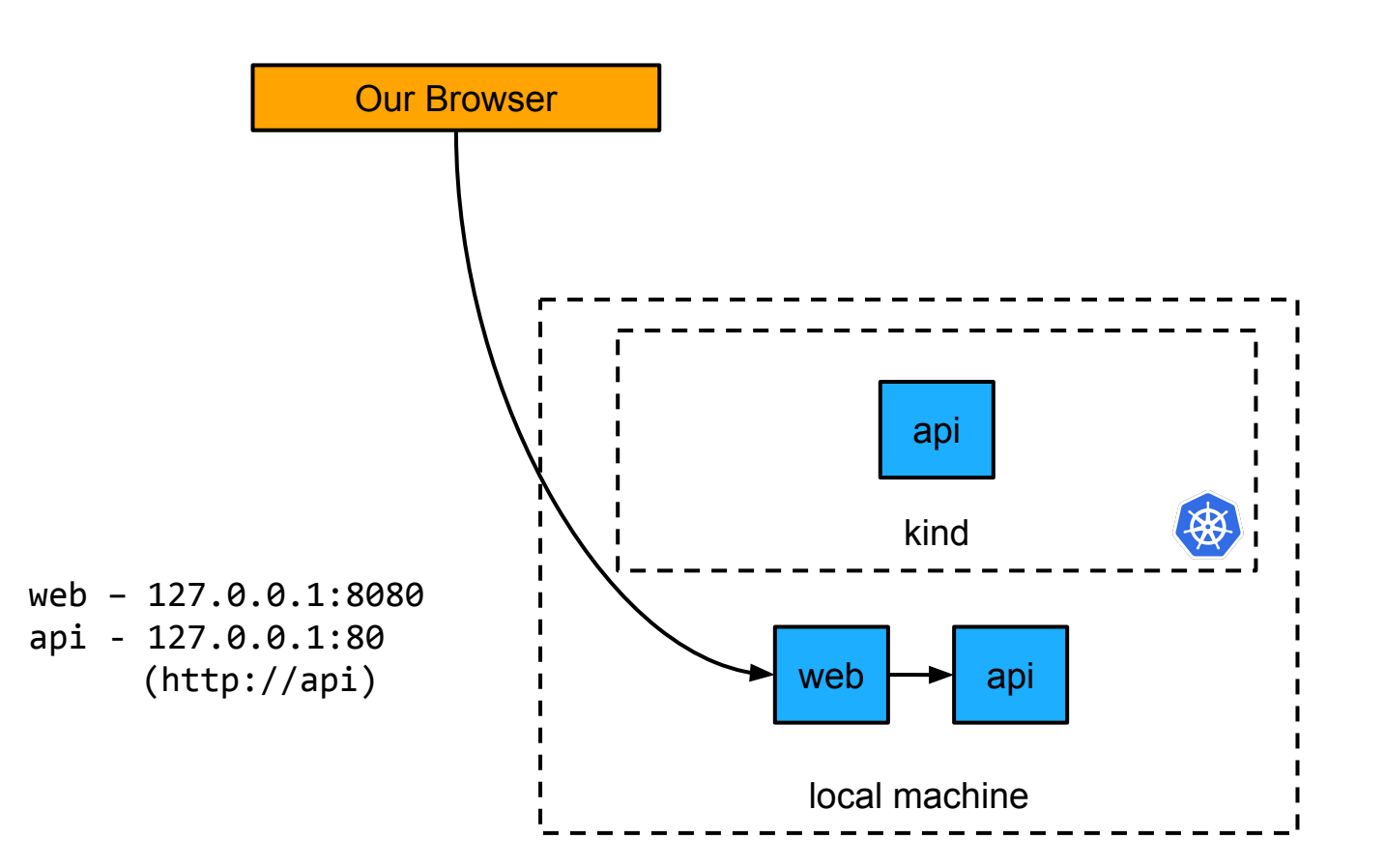

#### 他

利

Our Browser

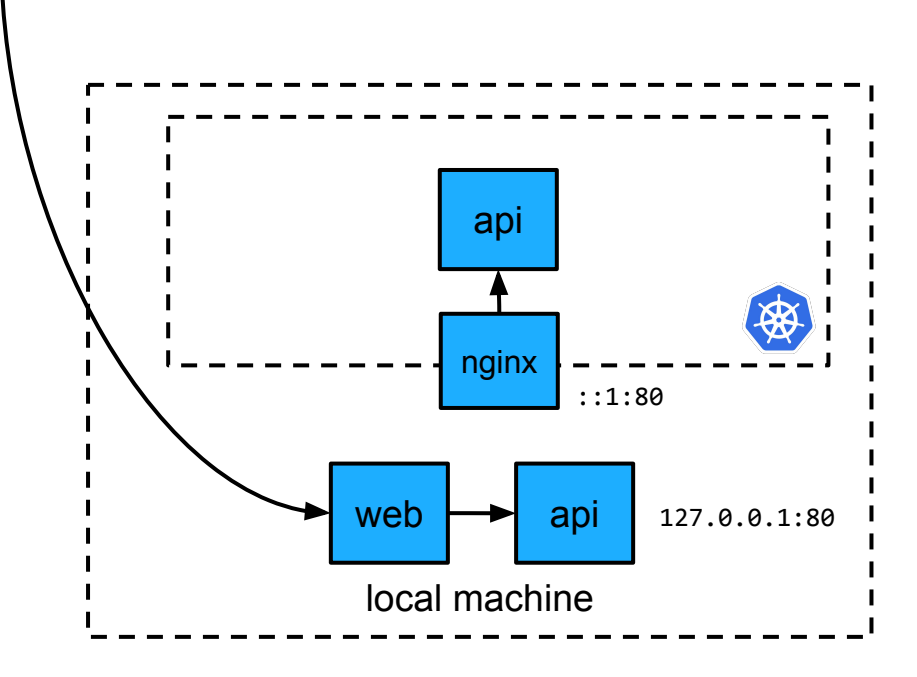

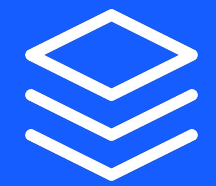

## **Workshop Step 4**

利

Our Browser

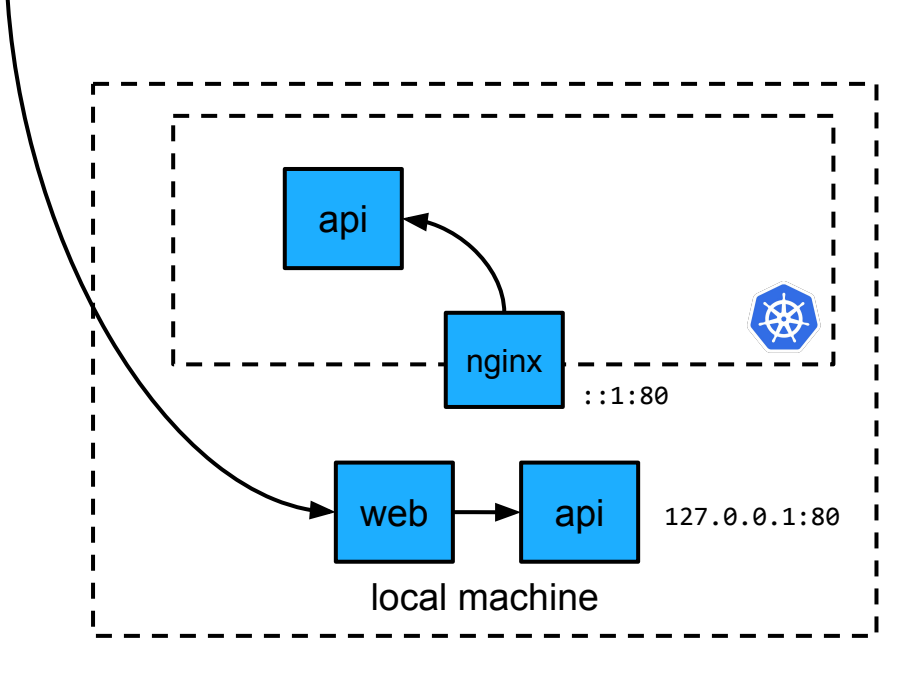

**Agenda**

- Introduction
- **Building a Docker Image**
- **Deploying to Kubernetes**
- Configuring Routing
- Configuring Logging and Metrics  $\Leftarrow$
- **▪** Performing A No Downtime Migration

**TH** 

▪ Consul Service Mesh

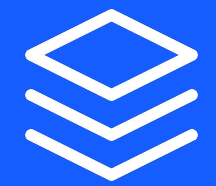

## **Workshop Step 5**

### **Logging**

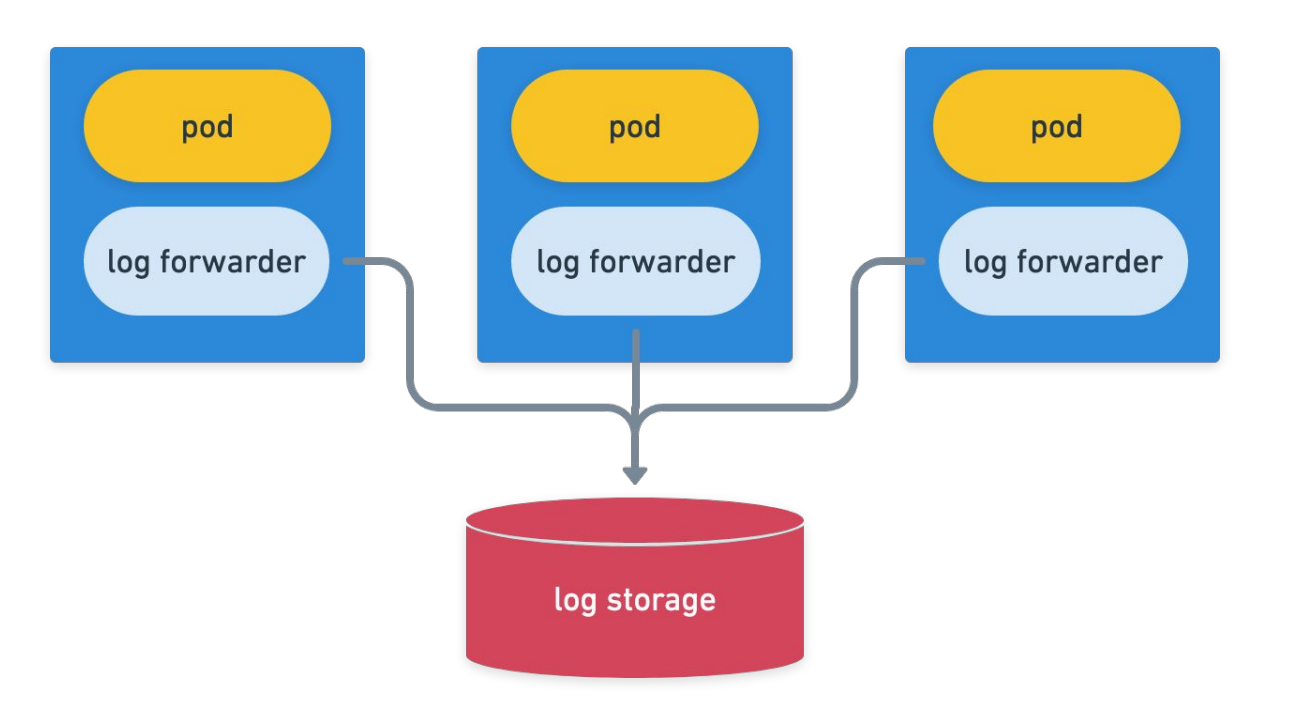

利

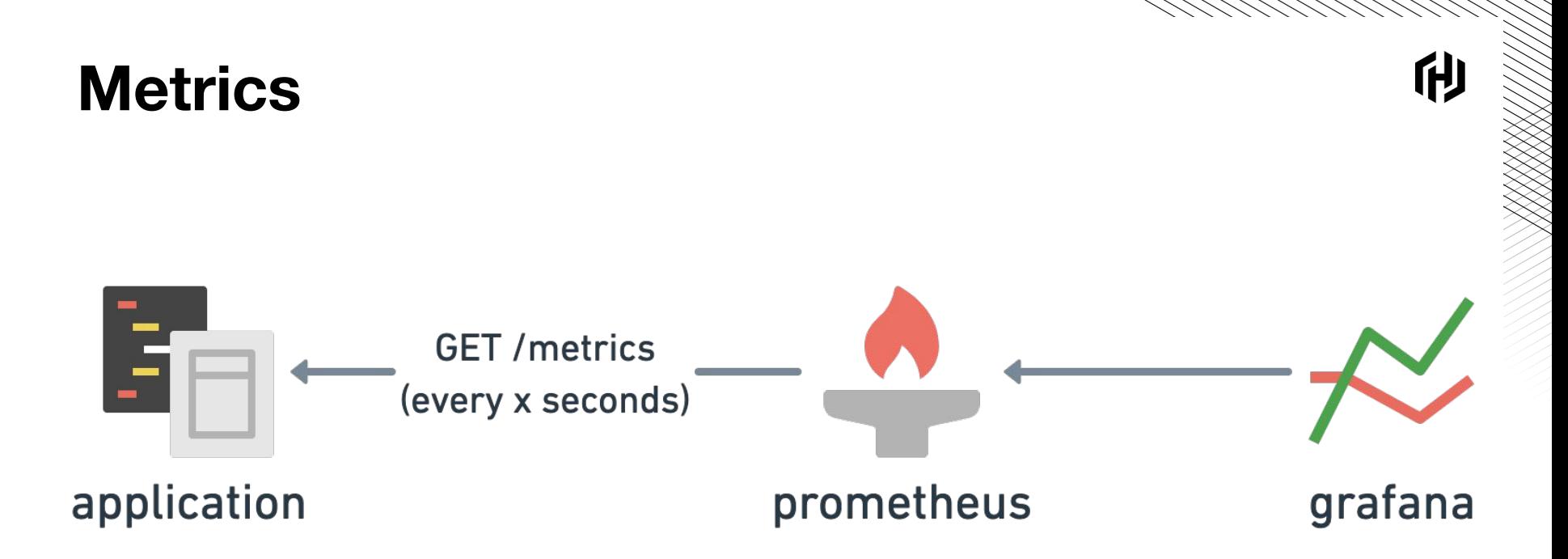

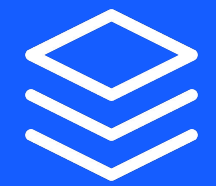

### **Workshop Step 6**

**Agenda**

- Introduction
- **Building a Docker Image**
- **Deploying to Kubernetes**
- Configuring Routing
- Configuring Logging and Metrics
- Performing A No Downtime Migration  $\Leftarrow$

**H** 

▪ Consul Service Mesh

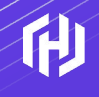

## **No Downtime Migration**

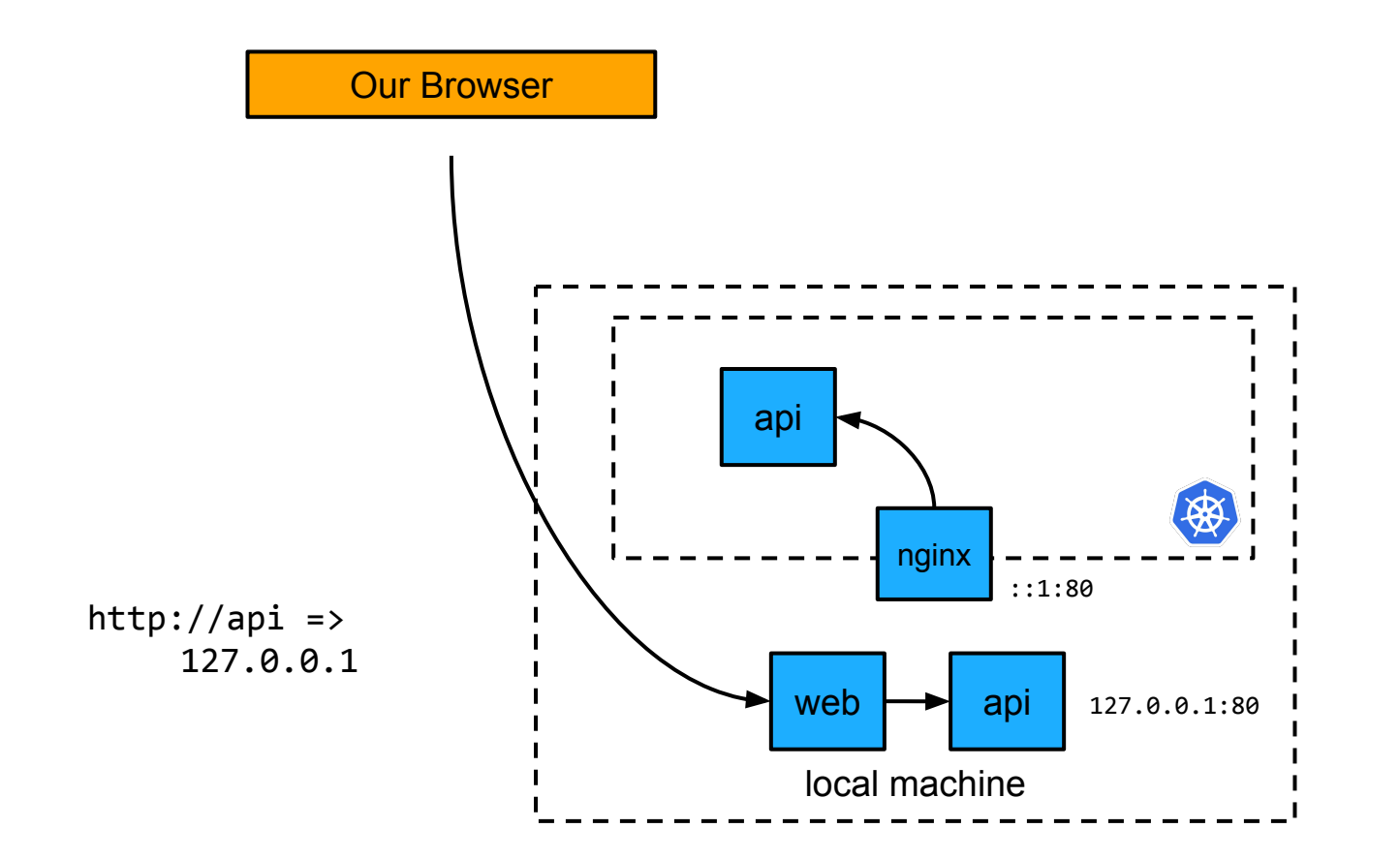

他

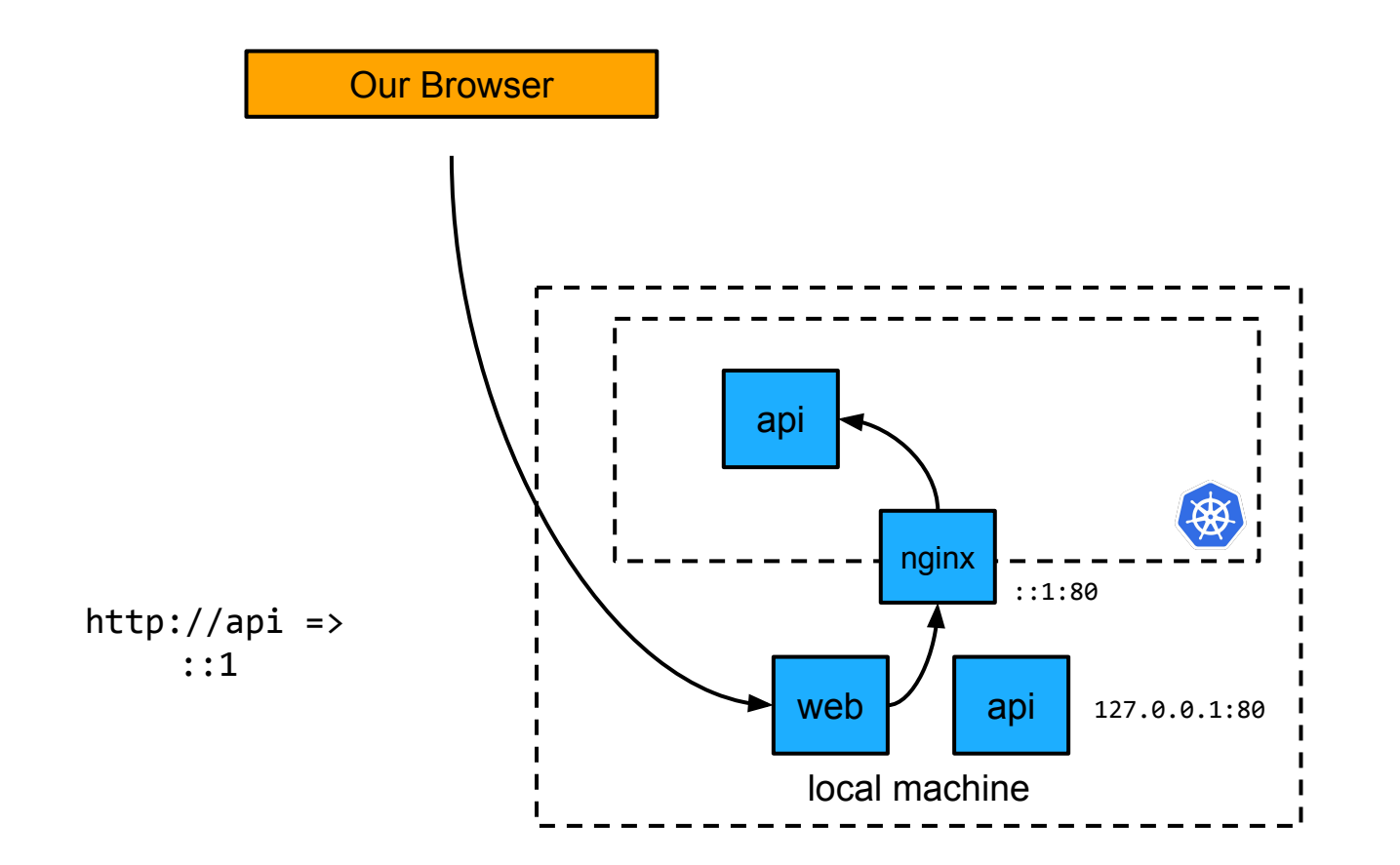

#### 利

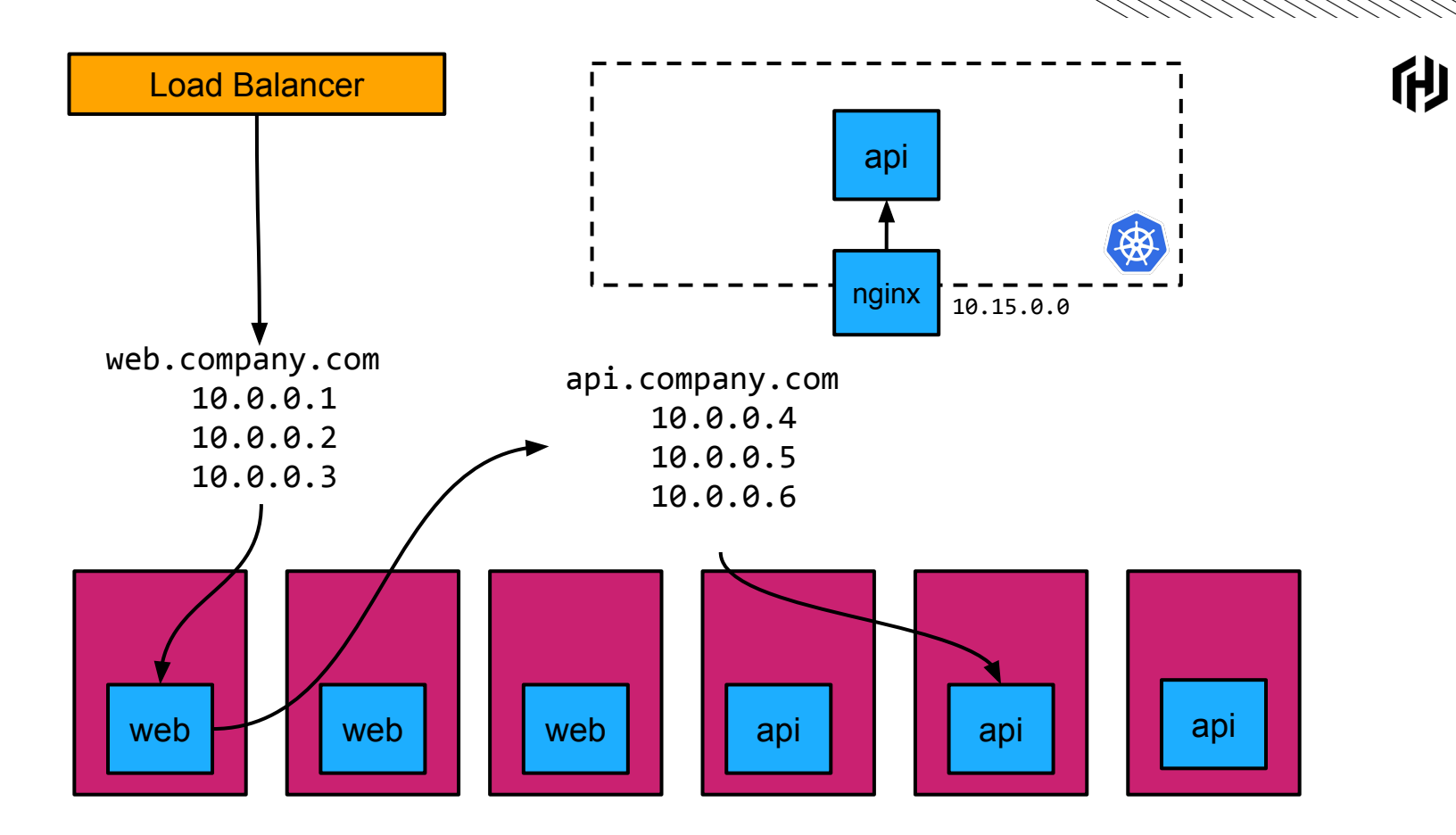

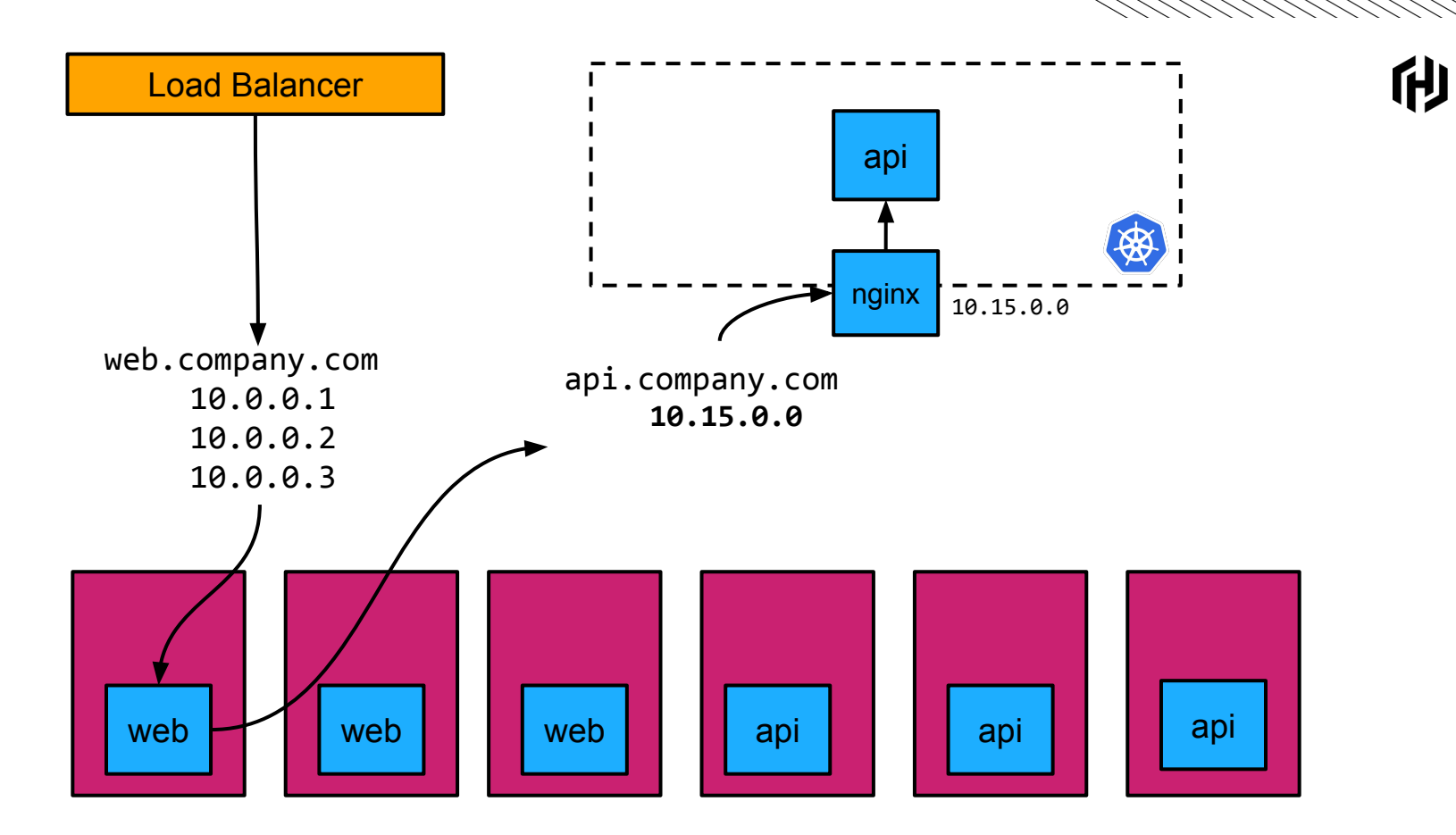

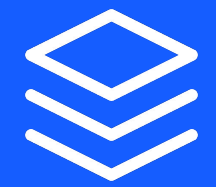

## **Workshop Step 7**

**Recap**

**TH** 

- Introduction
- **Building a Docker Image**
- **Deploying to Kubernetes**
- Configuring Routing
- Configuring Logging and Metrics
- **Performing A No Downtime Migration**
- Consul Service Mesh

### **Things To Think About**

们

- Keep it simple
- Kubernetes Ecosystem Tooling
- **Security**

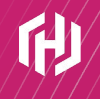

### **Consul Service Mesh**

利

Our Browser

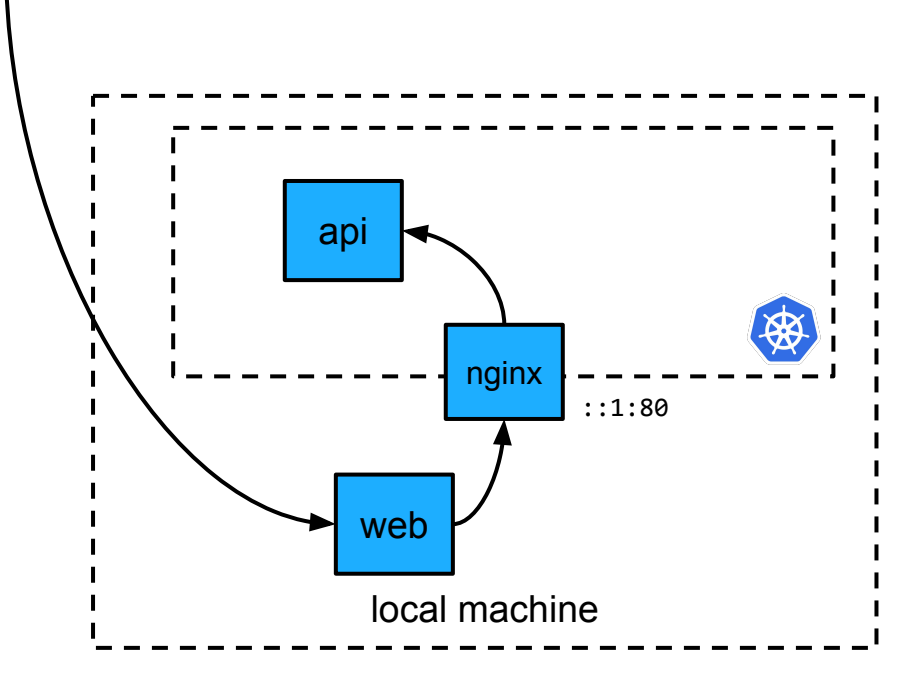

**Our Browser** envoy api  $\mathbf{a}$ consul  $: : 1:80$ web local machine

利

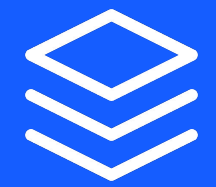

## **Workshop Step 8**

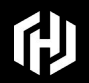

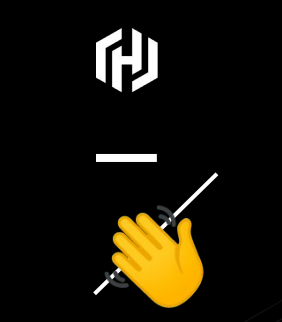

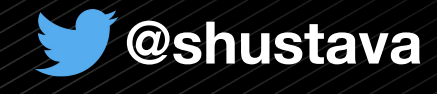

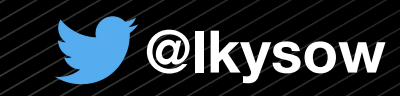